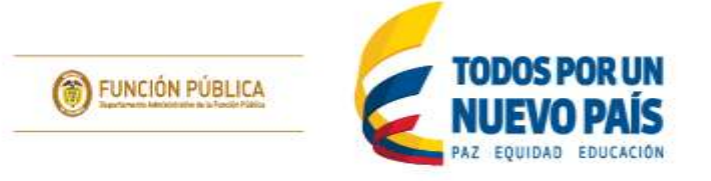

# **Pasó a paso de Servidores Públicos o Contratistas - SIGEP Actualización Hoja de Vida**

(Artículo 227, Decreto Ley 019 de 2012 – Artículo 11, Decreto 2842 de 2010)

Este paso a paso le permitirá realizar a los aspirantes a ocupar cargos públicos o ejecutar contratos de prestación de servicios con la Administración Pública Colombiana, la correcta actualización de la hoja de vida en el Sistema de Información y Gestión del Empleo Público - SIGEP, una vez hayan sido dados de alta en la entidad por el jefe de recursos humanos o de contratos, respectivamente.

Tenga en cuenta los siguientes aspectos para el correcto diligenciamiento y actualización de su hoja de vida en el SIGEP:

**1.** Diligencie y/o actualice el formato de hoja de vida en el orden lógico presentado.

**2**. Utilice el ícono de filtro  $\bullet$  o de calendario  $\bullet$  cada vez que se presente, para realizar la búsqueda de los datos necesarios en cada campo de información.

**3.** Cada vez que termine de llenar cualquier formulario, SIEMPRE dé clic en el icono de Añadir/ Actualizar  $\Box$  o Guardar  $\Box$  para guardar la información que ha registrado. El no hacerlo le impedirá al sistema guardar los datos y la información se perderá.

4. Dé clic en el ícono azul siquiente <sup>O</sup> cada vez que termine una sección para continuar con el diligenciamiento de su hoja de vida.

**5.** Los documentos soporte sólo podrán ser adjuntados cuando cree el registro, es decir, cuando haya dado clic en el ícono **Añadir/Actualizar o Guardar**.

**6.** El formato de los documentos adjuntos debe ser **PDF**, a excepción de la foto, que podrá ser **JPEG, JPG, GIF o PNG**.

**7.** El tamaño máximo permitido para los documentos en formato PDF **(**secciones: Persona - Cédula de la Hoja de Vida, Educación básica y media, Experiencia laboral, Documentos adicionales, Experiencia docente**)** es de **1.024 KB** (**1 MB**). El tamaño máximo permitido para la foto es de **500 KB**

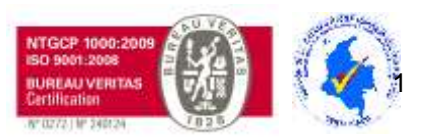

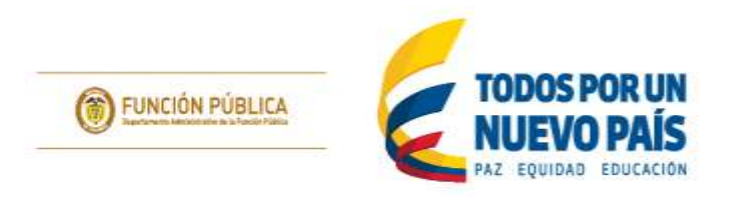

El ingreso deberá ser a través del Navegador Internet Explorer <sup>c</sup>a la dirección [www.sigep.gov.co.](http://www.sigep.gov.co/), Dé clic en "Servidores **Públicos o Contratistas**" . (Gráfica 1)

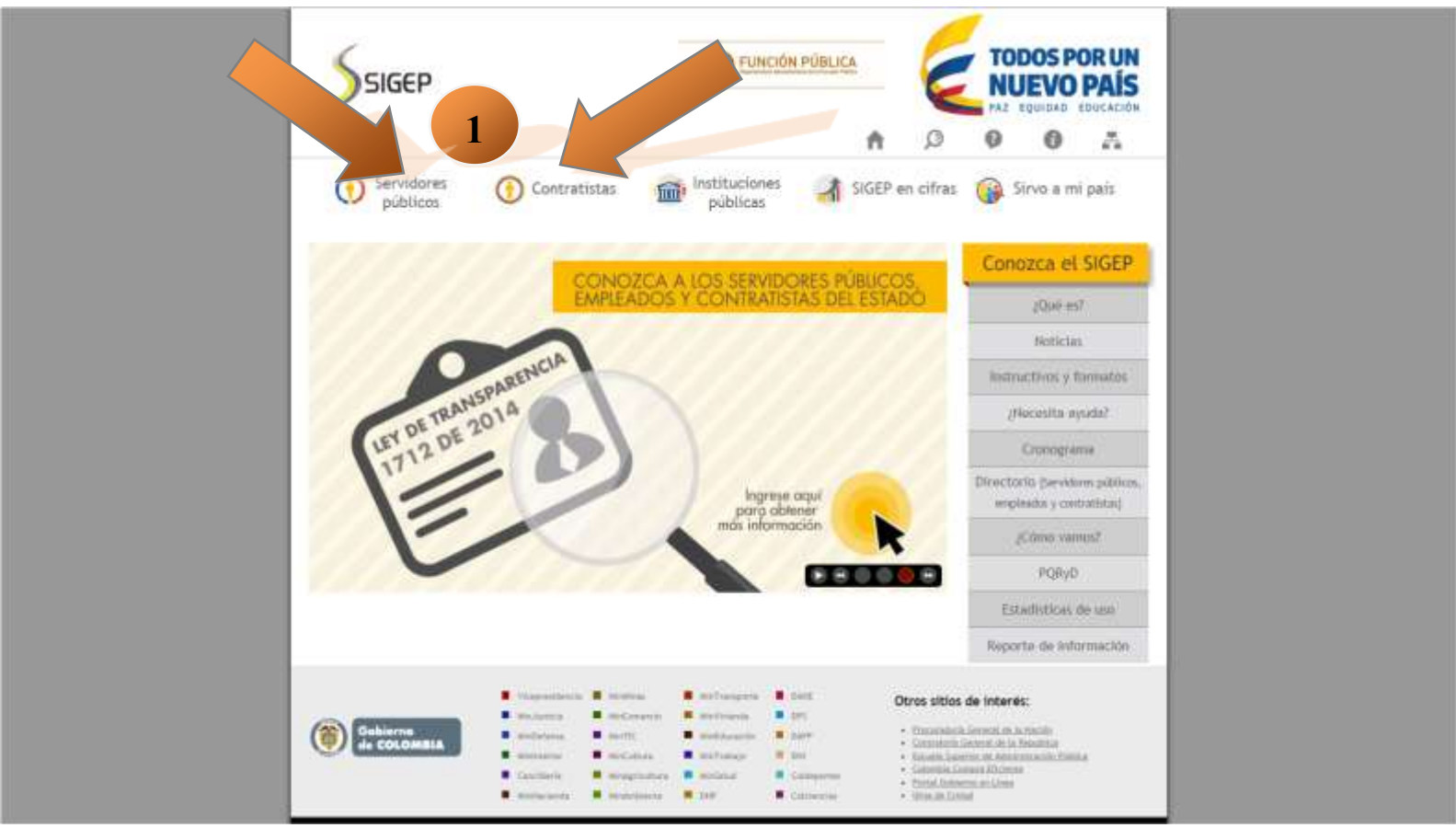

**Grafica 1**

#### "**Tú sirves a tu país, nosotros te servimos a ti"**

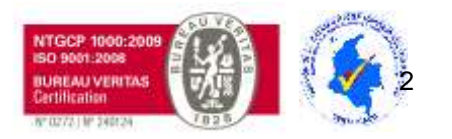

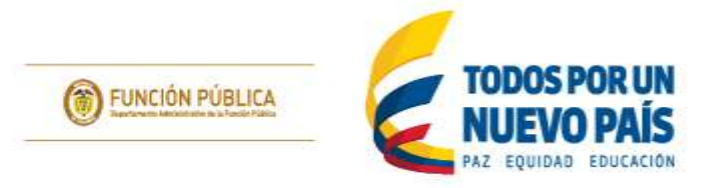

Encontrará las casillas para diligenciar su usuario, contraseña y código de seguridad CAPTCHA para el ingreso a su hoja de vida en el SIGEP. Una vez diligenciados estos campos, <sup>2</sup> dé clic en entrar para acceder al sistema. Si el codigo de seguridad no es legible dar clic en "**Obtener nueva pista**" (Gráfica 2)

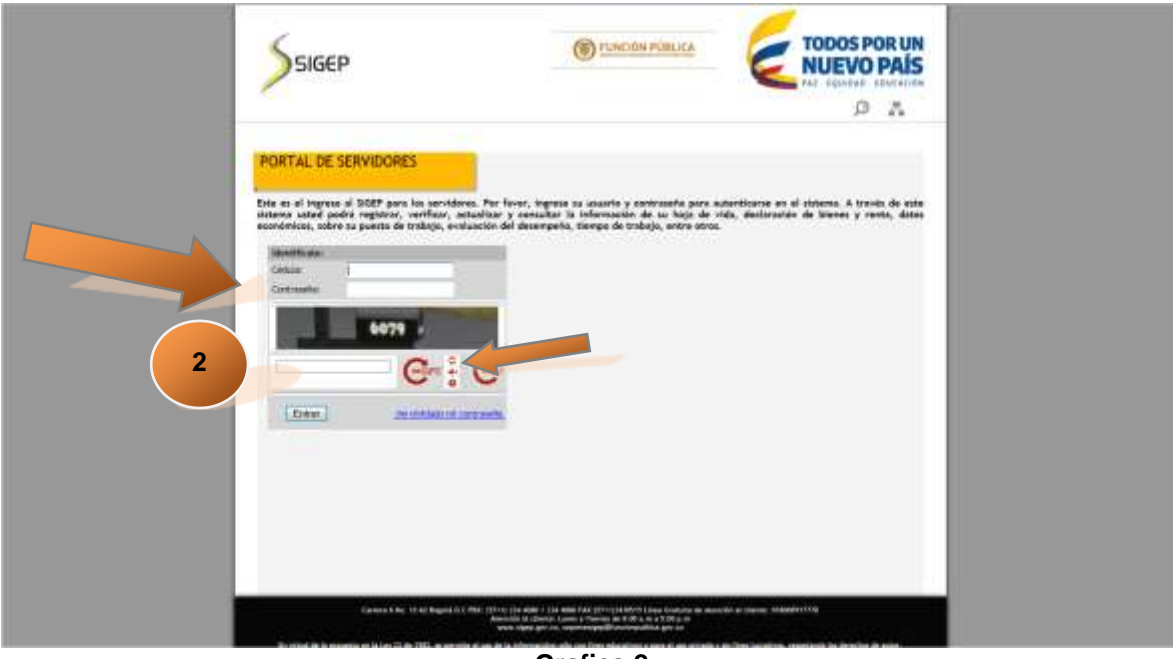

**Grafica 2**

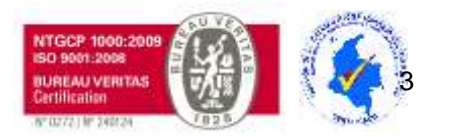

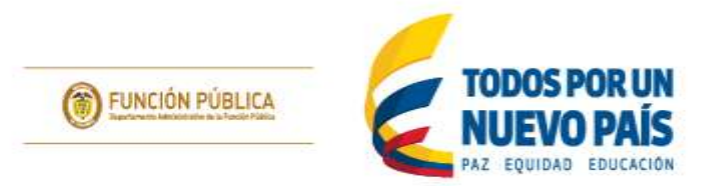

Una vez ha ingresado al Portal de **Servidores Públicos o Contratistas**, podrá encontrar su nombre y apellidos en el costado derecho de la ventana. Lea la declaración juramentada (**artículo 5° de la Ley 190 de 1995**).

Para continuar con el proceso, dé clic en el botón "**Acepto**". (Gráfica 3)

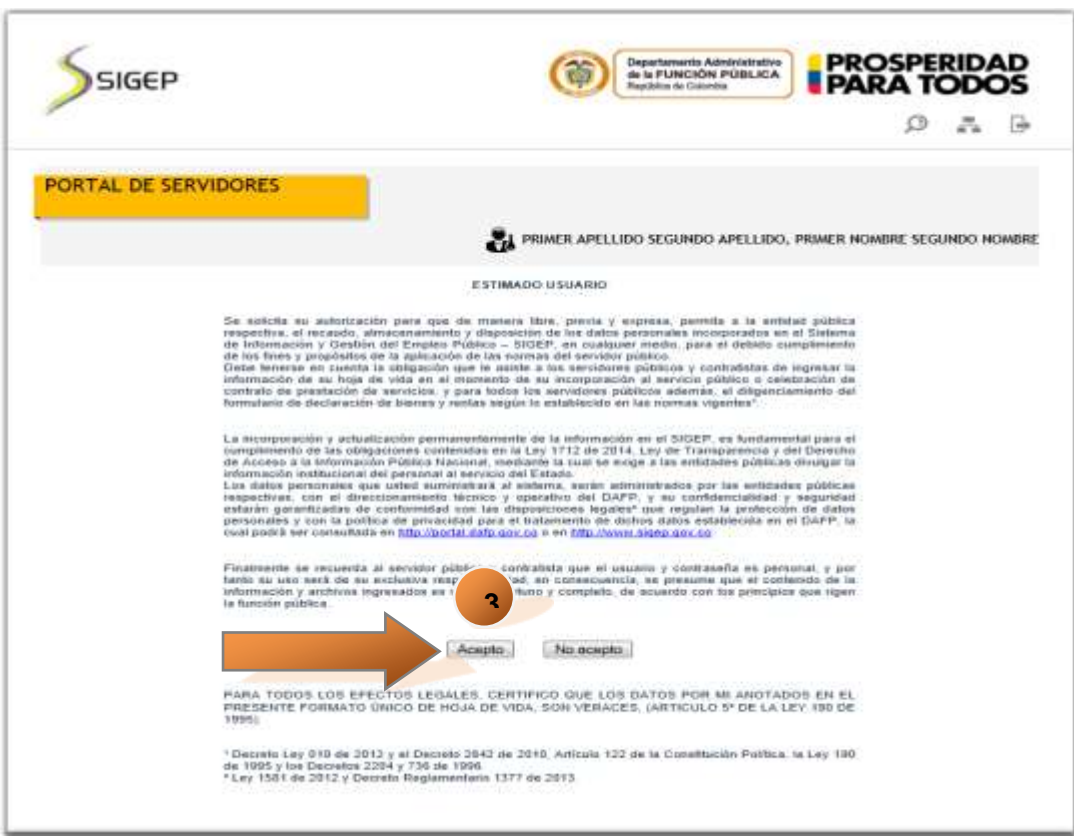

**Grafica 3**

#### "**Tú sirves a tu país, nosotros te servimos a ti"**

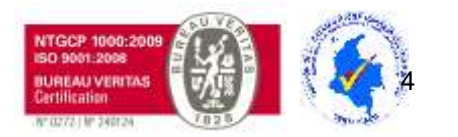

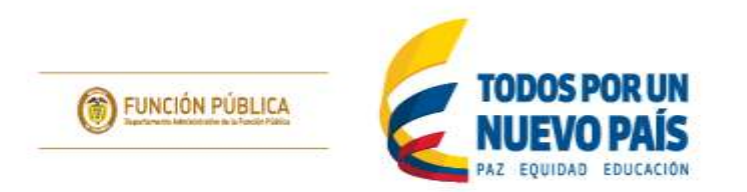

Dirijase a la opcion "**Hoja de vida**" en el portal de **Servidores Públicos o Contratistas** dé clic allí. (Gráfica 4)

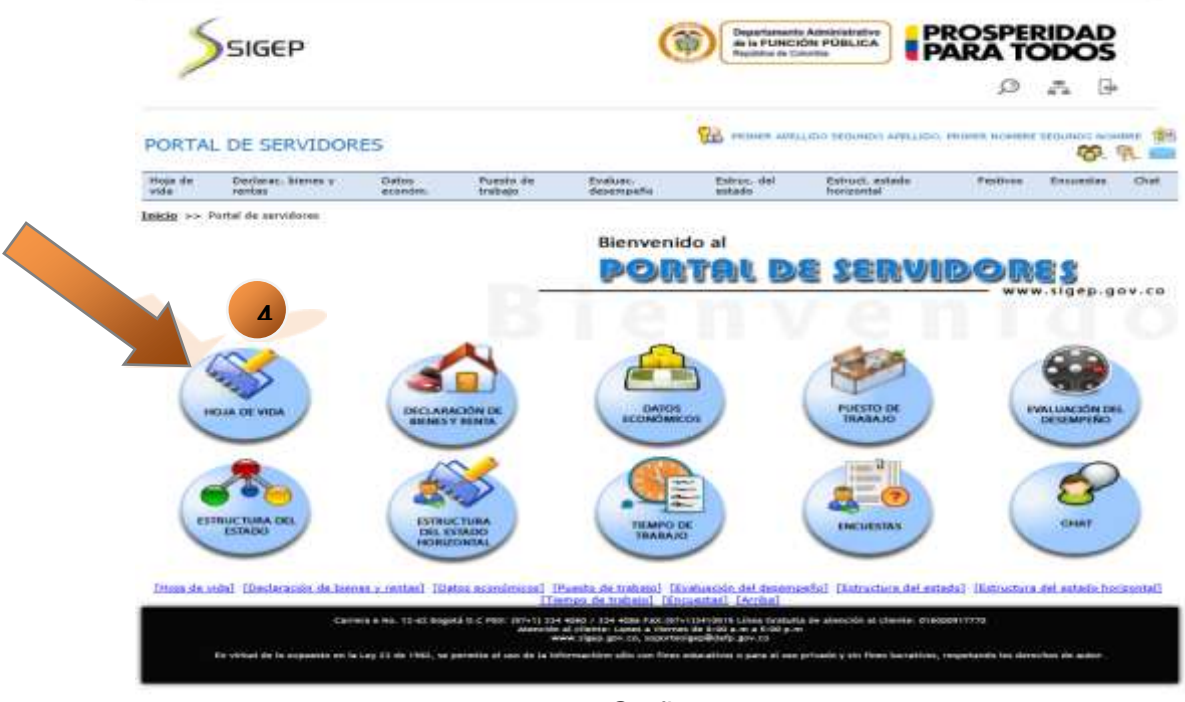

Grafica 4

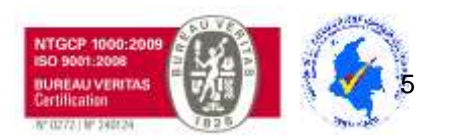

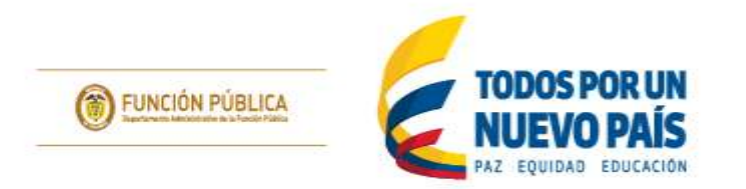

Al ingresar en "**Hoja de Vida**", podrá acceder al diligenciamiento de la misma por el menú. Para iniciar la actualización <sup>de</sup> dé clic en la opción "**Persona"**. (Gráfica 5)

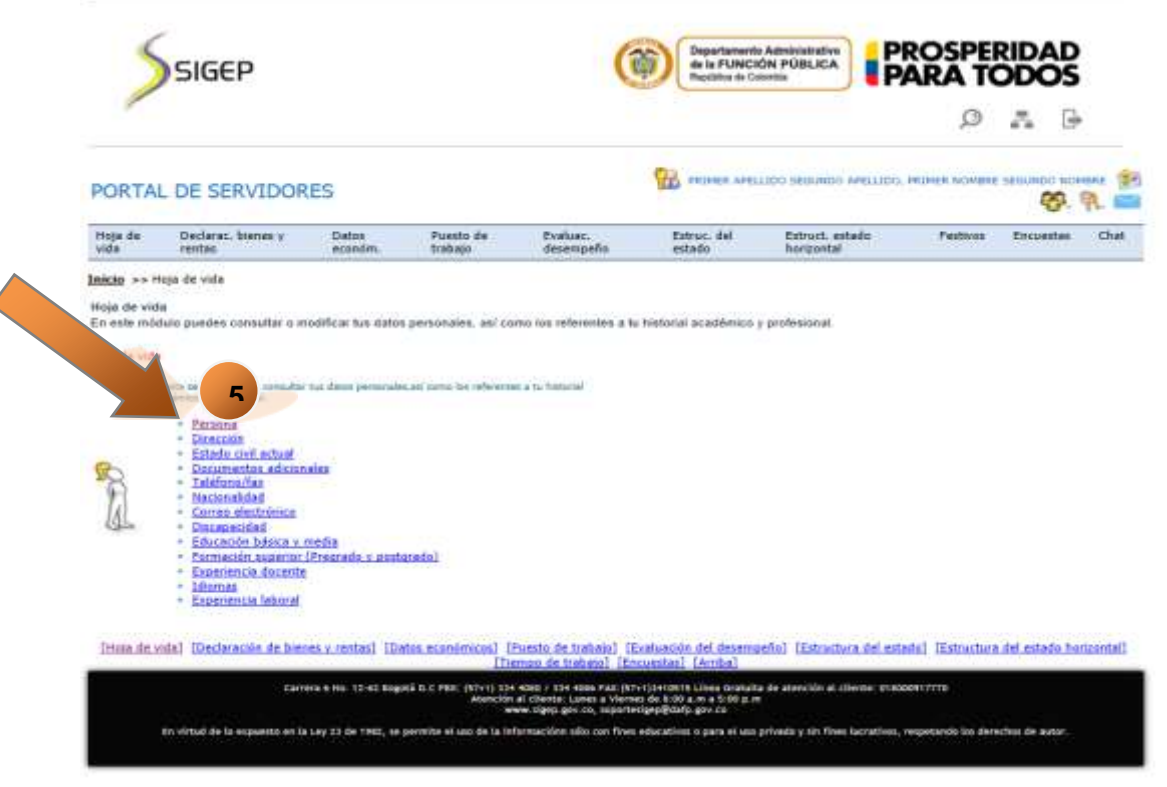

**Gráfica 5**

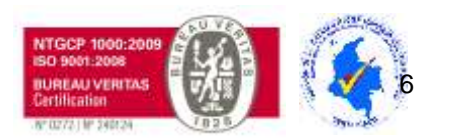

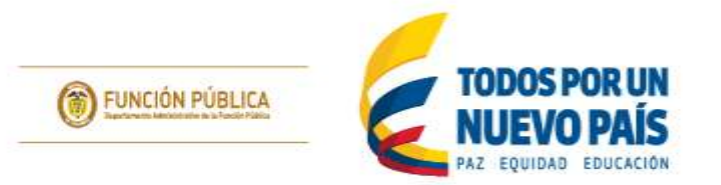

Encontrará una réplica del "Formato Único de Hoja de Vida" del Departamento Administrativo de la Función Pública. Para actualizarla adecuadamente, ingrese la información requerida en cada uno de los campos que muestra el sistema. Los campos que están marcados con asterisco son obligatorios.(Gráfica 6)

| Hoja de<br>Puesto de<br>Evaluac.<br>Estruc, del<br>Estruct, estado<br>Declarac, bienes y<br>Datos<br>Feativos<br>Encuestas<br>vida<br>desempeño<br>horizontal<br>rentes<br>trabajo<br>estado<br>económ.<br>Inicio >> Hoja de vida >> Persona<br>FORMATO UNICO<br><b>HOJA DE VIDA</b><br><b>Parsons Natural</b><br>(Leyer 190 de 1993, 489 y 443 de 1998)<br>* Fereiro 4<br>* Primer-seisibre PRIMER NOMBRE<br>Begunds nombre GEOUNDO NOMBRO<br>* Fromer apellate   PRIMER APELLIDO<br>Seguridin apelliste (in de insensa) 80 GUNDO APELLIDO<br>c<br>* Tipe ile decumento:<br>Gériule de Giudesterie<br>100<br>* Nidersens die dissussensitie.<br>c<br># Colviers   1<br><b>Massailine</b><br>œ<br>* Pacific de necimiente (33-00-1833)<br>[W] Balcardson<br>c<br>* Pais necessarile (COL<br>Culturedate<br>Ó<br>* Departments nasteriants [ 05<br>Arminansia<br>e<br><b>GLMTADE</b><br>* Municipio neconiento 1501<br>[9] Cortifica que la información de mi hoja de vida os encuentra actualizada.<br>Imprimer house de vida | PORTAL DE SERVIDORES |  | <b>COL</b> | PRIMER APELLIDO SEGUNDO APELLIDO. PRIMER NOMBRE SEGUNDO NOMBRE |  |      |
|----------------------------------------------------------------------------------------------------|----------------------|--|------------|----------------------------------------------------------------|--|------|
|                                                                                                    |                      |  |            |                                                                |  | Chat |
|                                                                                                    |                      |  |            |                                                                |  |      |
|                                                                                                    |                      |  |            |                                                                |  |      |
|                                                                                                    |                      |  |            |                                                                |  |      |
|                                                                                                    |                      |  |            |                                                                |  |      |
|                                                                                                    |                      |  |            |                                                                |  |      |
|                                                                                                    |                      |  |            |                                                                |  |      |
|                                                                                                    |                      |  |            |                                                                |  |      |
|                                                                                                    |                      |  |            |                                                                |  |      |
|                                                                                                    |                      |  |            |                                                                |  |      |
|                                                                                                    |                      |  |            |                                                                |  |      |
|                                                                                                    |                      |  |            |                                                                |  |      |
|                                                                                                    |                      |  |            |                                                                |  |      |
|                                                                                                    |                      |  |            |                                                                |  |      |
|                                                                                                    |                      |  |            |                                                                |  |      |
|                                                                                                    |                      |  |            |                                                                |  |      |
|                                                                                                    |                      |  |            |                                                                |  |      |
|                                                                                                    |                      |  |            |                                                                |  |      |
|                                                                                                    |                      |  |            |                                                                |  |      |
|                                                                                                    |                      |  |            |                                                                |  |      |
| Montrast<br>Eliminar<br>Examinar.<br>Crefte miljurske de la sektuda                                                                                                    |                      |  |            |                                                                |  |      |
| Examinar<br>Mostrar<br>Eliminar<br>Poto-                                                                                                    |                      |  |            |                                                                |  |      |

**Gráfica 6**

#### "**Tú sirves a tu país, nosotros te servimos a ti"**

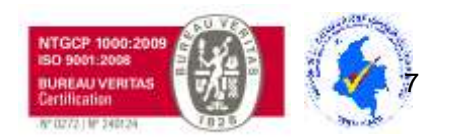

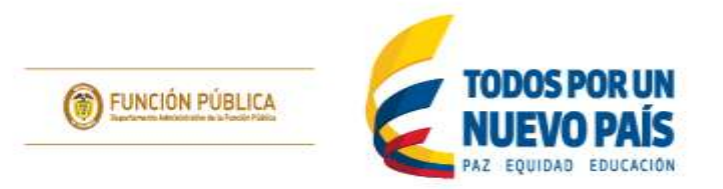

En los campos que observe el ícono azul  $\bullet$  a la derecha, debe hacer clic para desplegar el filtro correspondiente a ese campo. Para escoger la opción que aplique, dé clic en el icono de verificación de color verde  $\blacktriangleright$ . (Gráfica 7)

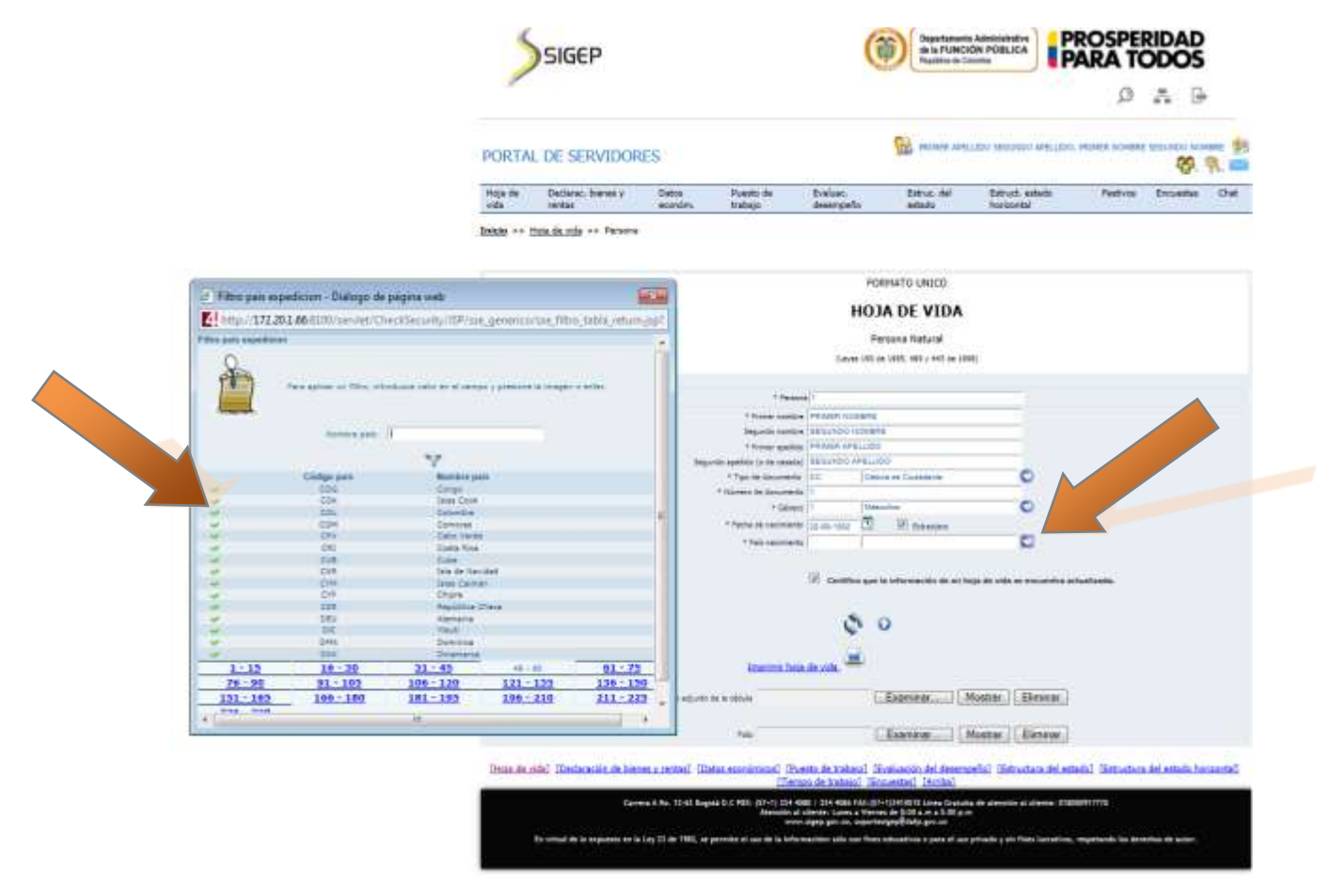

## **Gráfica 7**

## "**Tú sirves a tu país, nosotros te servimos a ti"**

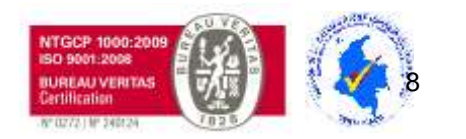

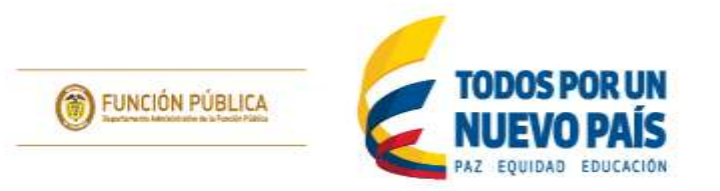

Es muy importante guardar siempre la información en cada uno de los formularios antes de continuar a la siguiente sección. Esto se hace dando clic en el ícono Añadir/ Actualizar **Constantinator de la cala sección**. (Gráfica 8)

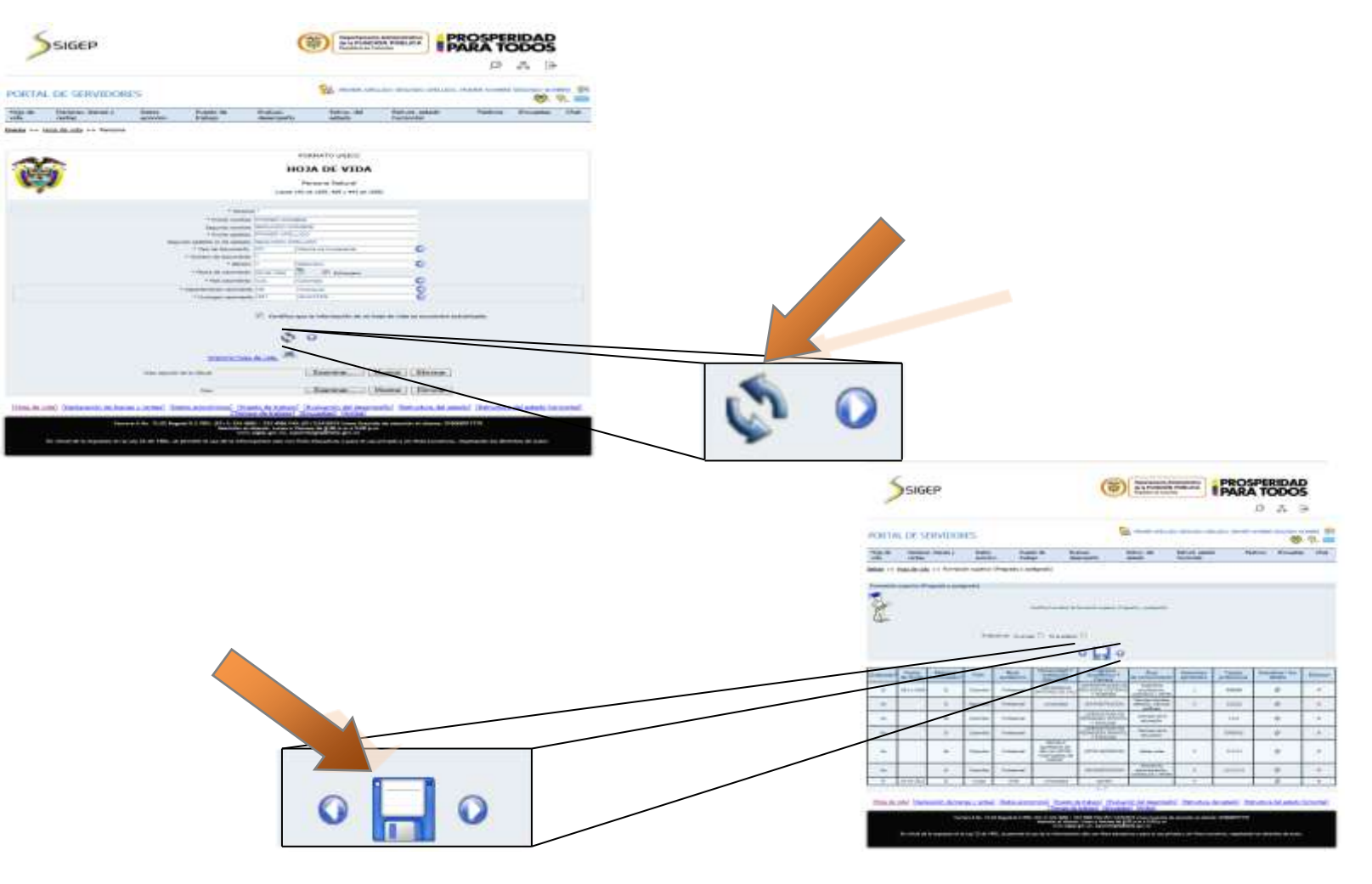

#### "**Tú sirves a tu país, nosotros te servimos a ti"**

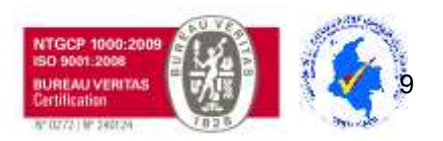

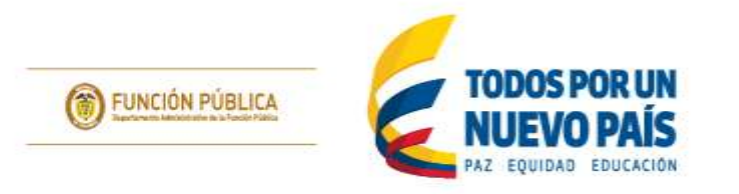

Para adjuntar la cédula de ciudadanía y la foto,  $\bigcirc$  dé clic en el botón Examinar; aparecerá una nueva ventana en la que deberá seleccionar el documento y **7** adjuntarlo con el botón Abrir. Al dar clic, le aparecerá una nueva ventana indicando que "El documento se ha adjuntado satisfactoriamente". Repita los pasos **6** al **1** para adjuntar la foto. (Gráfica 9)

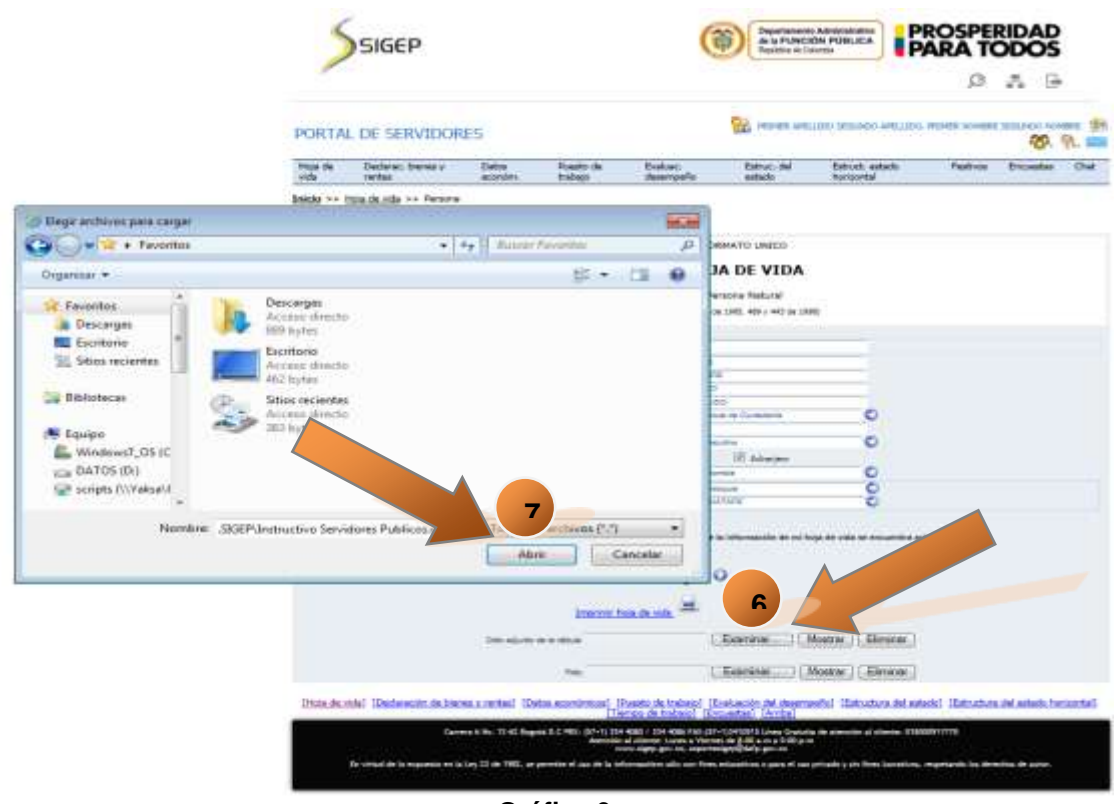

**Gráfica 9**

Continúe con el diligenciamiento en la secuencia lógica de la hoja de vida, dando clic en el botón siguiente <sup>0</sup> de cada sección.

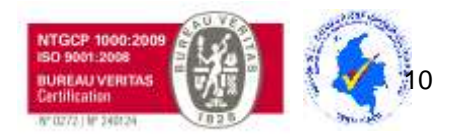

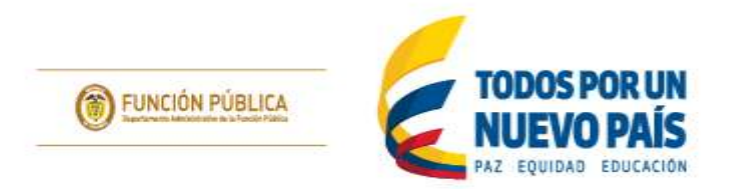

Para adjuntar documentos en las secciones de "**Documentos adicionales**", "**Formación superior (pregrado y posgrado)**",

"Experiencia docente" y "Experiencia laboral", <sup>de</sup> dé clic en el ícono actualizar C en la tabla de la parte inferior de la ventana, que se genera cada vez que realice un nuevo registro (nuevo documento, nueva experiencia o nuevo estudio). (Gráfica 10)

|                     | PORTAL DE SERVIDORES                          |                    |                            |                                                                                                    |                             | <b><i>DRIMER ADELLIDO SEGUNDO</i></b> |                                    | <b>IDO, PRIMER NOMBRE SESUNDO NOMBRE</b> |                     |          |
|---------------------|-----------------------------------------------|--------------------|----------------------------|----------------------------------------------------------------------------------------------------|-----------------------------|---------------------------------------|------------------------------------|------------------------------------------|---------------------|----------|
| Hoja de<br>vida     | Declarac, bienes y<br>rentas                  | Datos.<br>econom.  | Puesto de<br>trabajo       | Evaluac.<br>desemperio                                                                                                    | Estruc. del<br>estado       | Estruct, estado<br>horizontal         |                                    | Festivos                                 | Encuestas           | Chat     |
|                     | Inicio >> Hoja de vida >> Experiencia laboral |                    |                            |                                                                                                    |                             |                                       |                                    |                                          |                     |          |
| Experiencia laboral |                                               |                    |                            |                                                                                                    |                             |                                       |                                    |                                          |                     |          |
|                     |                                               |                    |                            |                                                                                                    |                             |                                       |                                    |                                          |                     |          |
|                     |                                               |                    |                            |                                                                                                    |                             |                                       |                                    |                                          |                     |          |
|                     |                                               |                    |                            |                                                                                                    |                             |                                       |                                    |                                          |                     |          |
|                     |                                               |                    |                            | Modifica tup datos de experiencia laboral.<br>$\sim$ 2001) with the state of the state of the state of the state of the state of the state of the state of the state of the state of the state of the state of the state of the state of the state of the state of the state |                             |                                       |                                    |                                          |                     |          |
|                     |                                               |                    |                            |                                                                                                    |                             |                                       |                                    |                                          |                     |          |
|                     |                                               |                    |                            |                                                                                                    |                             |                                       |                                    |                                          |                     |          |
|                     |                                               |                    |                            |                                                                                                    |                             |                                       |                                    |                                          |                     |          |
|                     |                                               |                    |                            |                                                                                                    |                             |                                       |                                    |                                          |                     |          |
|                     |                                               |                    | Park                       | <b>COL</b><br>Colombia                                                                                                    |                             |                                       |                                    |                                          |                     |          |
|                     |                                               |                    | Departamento               |                                                                                                    |                             |                                       |                                    |                                          |                     |          |
|                     |                                               |                    | Municipio o ciudad         |                                                                                                    |                             |                                       |                                    |                                          |                     |          |
|                     |                                               |                    | Correo electrónico empresa |                                                                                                    |                             | 600                                   |                                    |                                          |                     |          |
|                     |                                               |                    |                            |                                                                                                    |                             |                                       |                                    |                                          |                     |          |
|                     |                                               |                    | ** Facha da ingraso        | m                                                                                                    |                             |                                       |                                    |                                          |                     |          |
|                     |                                               |                    |                            |                                                                                                    |                             |                                       |                                    |                                          |                     |          |
|                     |                                               |                    | Fecha de terminación       | m                                                                                                    |                             |                                       |                                    |                                          |                     |          |
|                     |                                               |                    | Negocio Propio - p. 1 No 1 |                                                                                                    |                             |                                       |                                    |                                          |                     |          |
|                     |                                               |                    |                            |                                                                                                    |                             |                                       |                                    |                                          |                     |          |
|                     |                                               |                    |                            |                                                                                                    |                             |                                       |                                    |                                          |                     |          |
|                     |                                               |                    |                            | $\bullet$                                                                                                    |                             |                                       | $\mathbf{R}$                       |                                          |                     |          |
|                     |                                               |                    |                            |                                                                                                    |                             |                                       |                                    |                                          |                     |          |
| Pain                |                                               | Festia de ingreso. | Feaha de terminación       | Area                                                                                                    | <b>Littgarena</b> G estidad |                                       | <b>Anticalizar / Vice surratte</b> |                                          | <b>Editority</b> ar |          |
|                     | Castambus                                     | 01-01-2015         |                            | Control de Cabilad                                                                                                    | erripress                   |                                       | ٠                                  |                                          |                     | $\infty$ |
|                     | Aruba                                         | 01-01-2010         |                            | area                                                                                                    |                             |                                       | وال                                |                                          | $\propto$           |          |
|                     | México                                        | $01 - 01 - 2000$   |                            |                                                                                                    |                             |                                       | ٠                                  |                                          | $\times$            |          |
|                     | Colombia                                      | 01.01.1990         |                            | $1 - 4$                                                                                                    |                             |                                       | <b>JD</b>                          |                                          |                     |          |

**Gráfica 10**

## "**Tú sirves a tu país, nosotros te servimos a ti"**

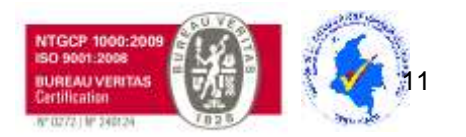

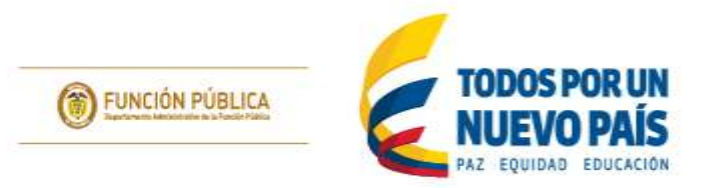

Una vez que dé clic en actualizar, volverá al registro correspondiente para su edición, si es necesario, o para adjuntar el documento

en la casilla correspondiente. Para adjuntar el documento soporte, repita los pasos  $\bullet$  al  $\bullet$  de este paso a paso. Si le aparece un

ícono de lupa en la columna actualizar , no podrá editar ni adjuntar el documento de dicho registro, dado que este ya fue validado por la oficina de personal o de contratos. Para modificar información del registro, contacte a la oficina que corresponda. (Gráfica 11)

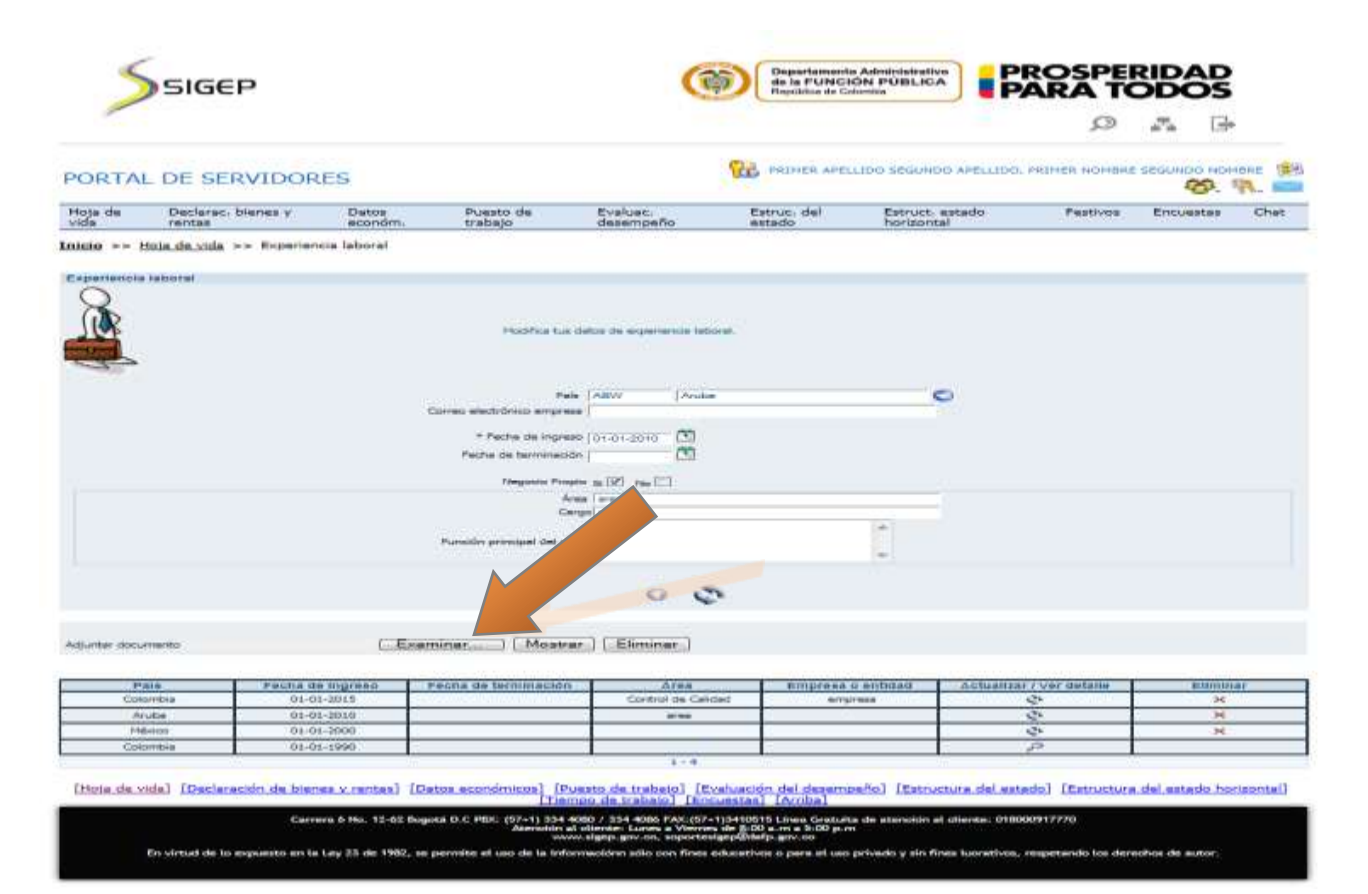

#### "**Tú sirves a tu país, nosotros te servimos a ti"**

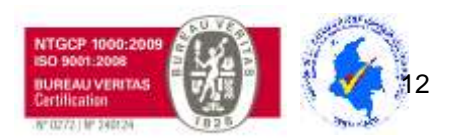

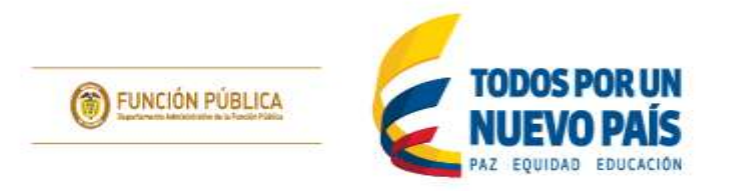

Una vez haya finalizado el proceso de actualización de la hoja de vida, vuelva a la sección "**Persona**" con el menú desplegable ubicado en la franja de bajo del título "**Portal Servidores Públicos o Contratistas**". (Gráfica 12)

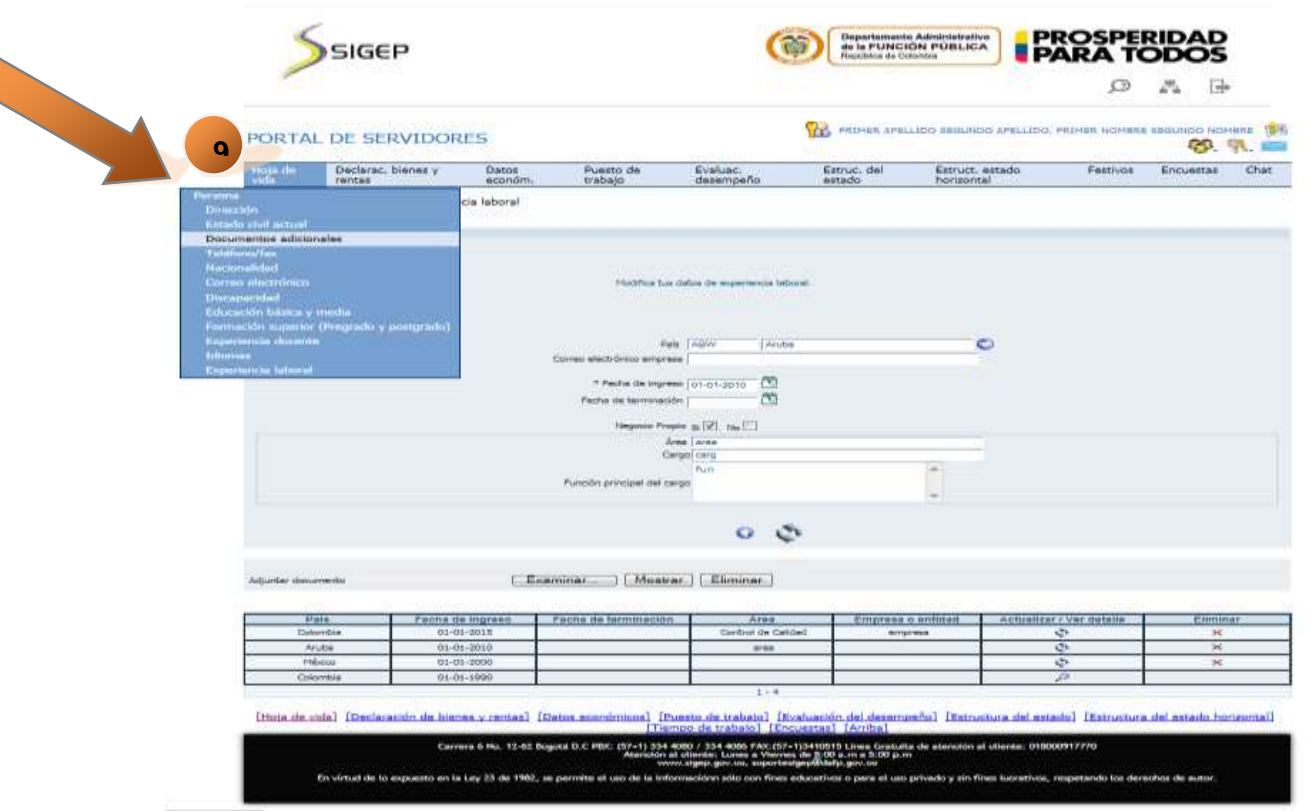

 **Gráfica 12**

"**Tú sirves a tu país, nosotros te servimos a ti"**

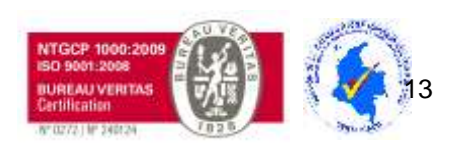

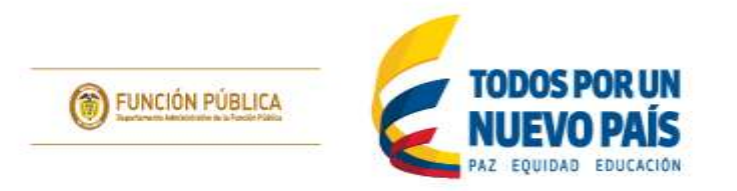

Una vez allí, diríjase a la parte inferior del formulario y **de clic en la casilla de verificación** "**certifico que la información de mi hoja de vida se encuentra actualizada**" e indíquele a la oficina de talento humano o contratos que ha terminado el proceso de

actualización. Finalmente, si usted desea imprimir la hoja de vida que ha diligenciado en SIGEP, dé clic en la opción "**Imprimir hoja de vida**" que aparece en la parte inferior de la sección **Persona**. (Gráfica 13)

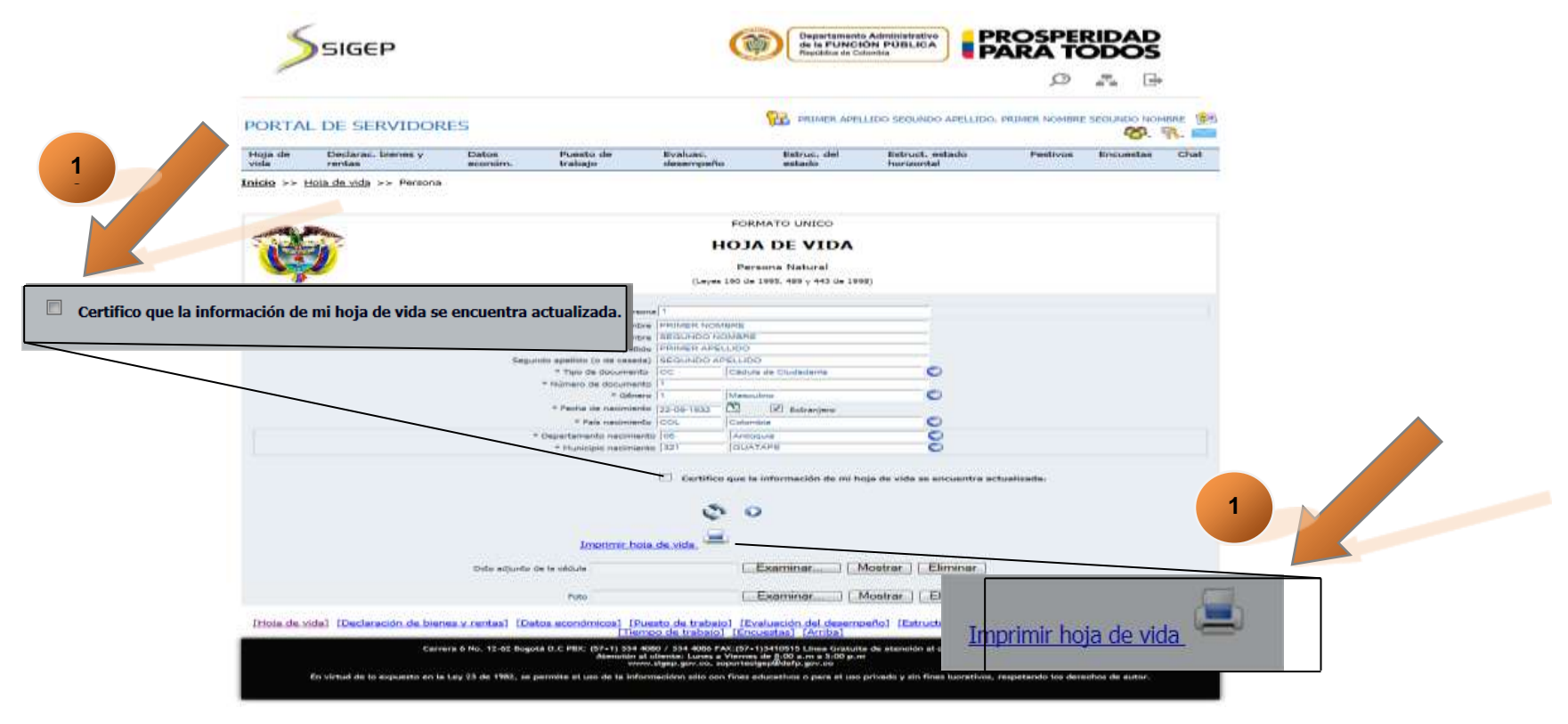

**Gráfica 13**

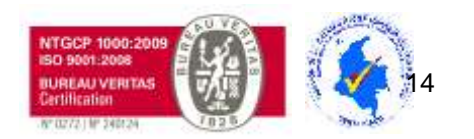

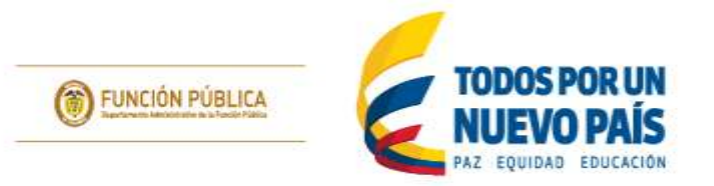

Se abrirá una nueva ventana con el formato único de hoja de vida ya diligenciado y listo para su impresión. Cabe aclarar que la hoja de vida impresa por el portal de servidor no es la definitiva y esta será sujeta de verificación, validación y aprobación por parte de la oficina de talento humano o de contratos, según aplique. (Gráfica 14)

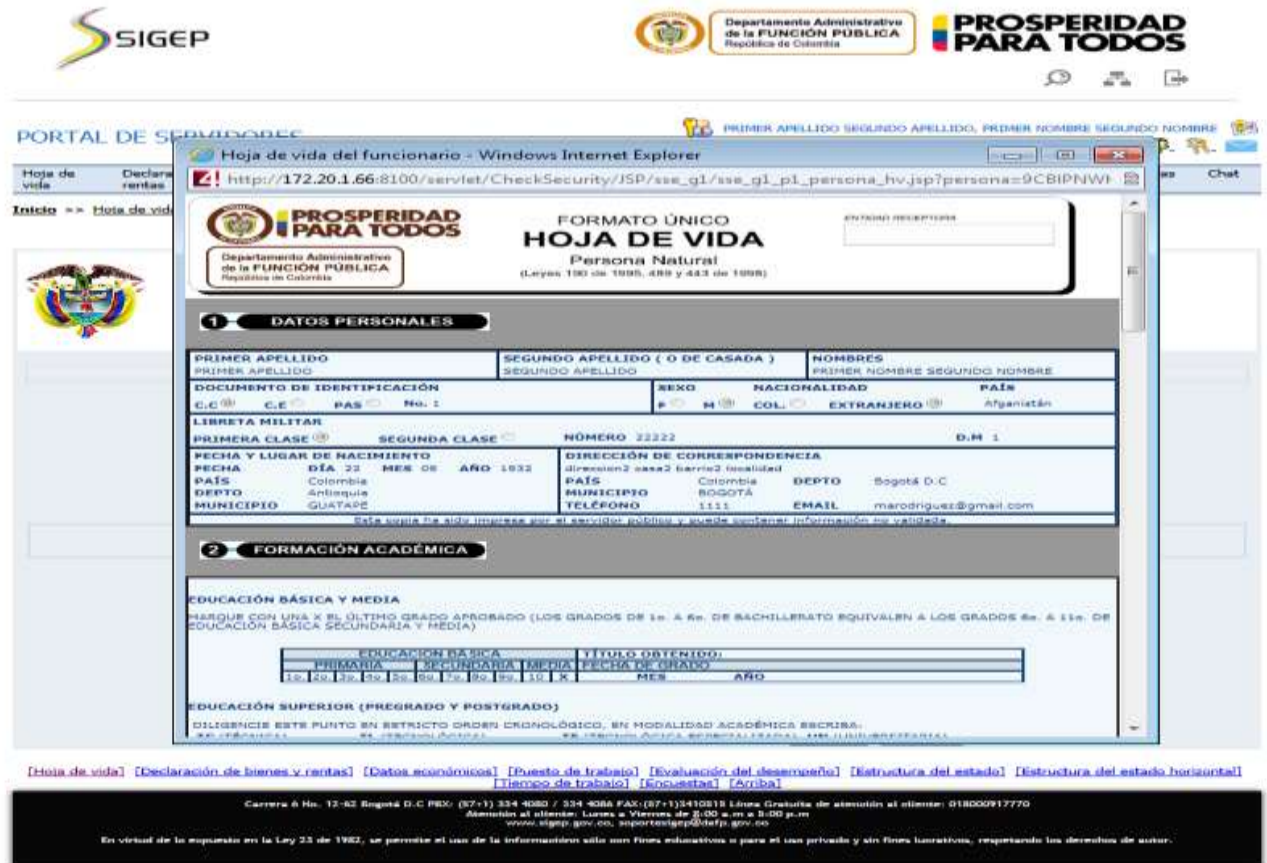

**Gráfica 14**

## "**Tú sirves a tu país, nosotros te servimos a ti"**

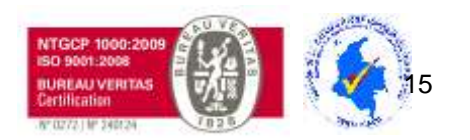

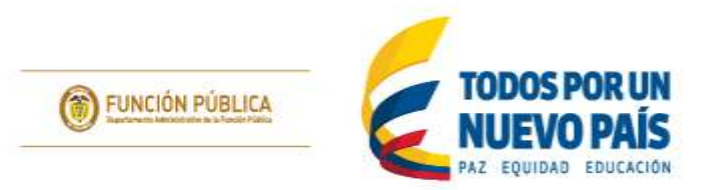

Para consultas, inquietudes y asesorías puede comunicarse al correo **[soportesigep@funcionpublica.gov.co](mailto:soportesigep@funcionpublica.gov.co)** o al conmutador **3344080** al **87**, Extensión **212**.

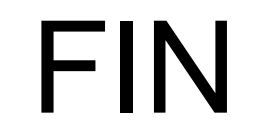

**Pasó a paso de Servidores Públicos o Contratistas - SIGEP Actualización Hoja de Vida**

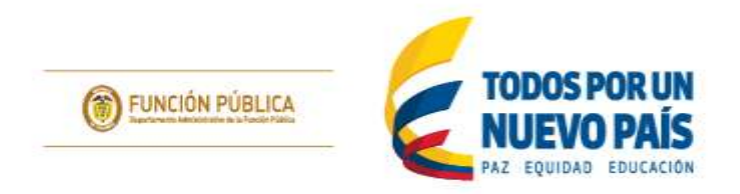

## **DEPARTAMENTO ADMINISTRATIVO DE LA FUNCIÓN PÚBLICA**

"Tú sirves a tu país, nosotros te servimos a ti" Carrera 6 No. 12-62, Bogotá, D.C., Colombia ● Teléfono: 334 4080/87 ● Fax: 341 0515 ● Línea gratuita 018000 917 770 Código Postal: 111711. Internet: [www.dafp.gov.co](http://www.dafp.gov.co/) ● Email: [webmaster@funcionpublica.gov.co](mailto:webmaster@funcionpublica.gov.co)

"**Tú sirves a tu país, nosotros te servimos a ti"** Carrera 6 No. 12-62, Bogotá, D.C., Colombia ● Teléfono: 334 4080/87 ● Fax: 341 0515 ● Línea gratuita 018000 917 770 Código Postal: 111711. Internet[: www.dafp.gov.co](http://www.dafp.gov.co/) · Email: [webmaster@funcionpublica.gov.co](mailto:webmaster@funcionpublica.gov.co)

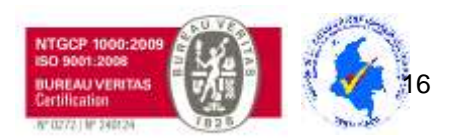